## From Portal to Quercus: A Feature Comparison Chart for U of T Instructors and Course Staff

**This is not a complete list of the tools and features included in both systems.** Please be advised, some of the features and tools included in the links to the Canvas Community online support guides and videos in this document may not be available at the University of Toronto.

View the video **Quercus (Canvas) Overview and review [Instructor Guide.](https://community.canvaslms.com/docs/DOC-10460)** 

See also the [a brief glossary](https://community.canvaslms.com/docs/DOC-5341-canvas-glossary) of system terms and a [full glossary of system terms](https://community.canvaslms.com/docs/DOC-10704) that are commonly used.

Note, the Instructor course role in Quercus is Teacher.

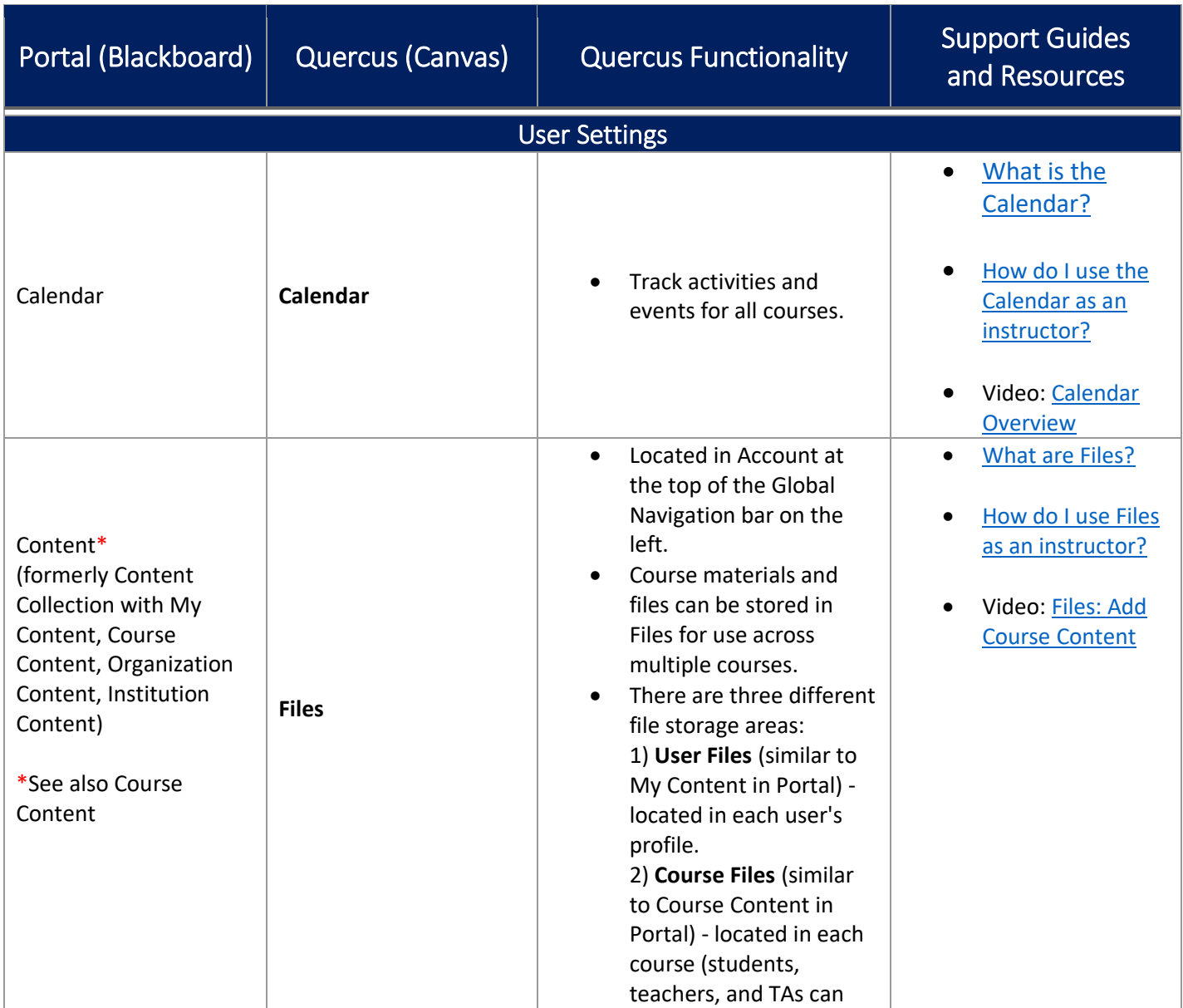

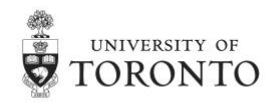

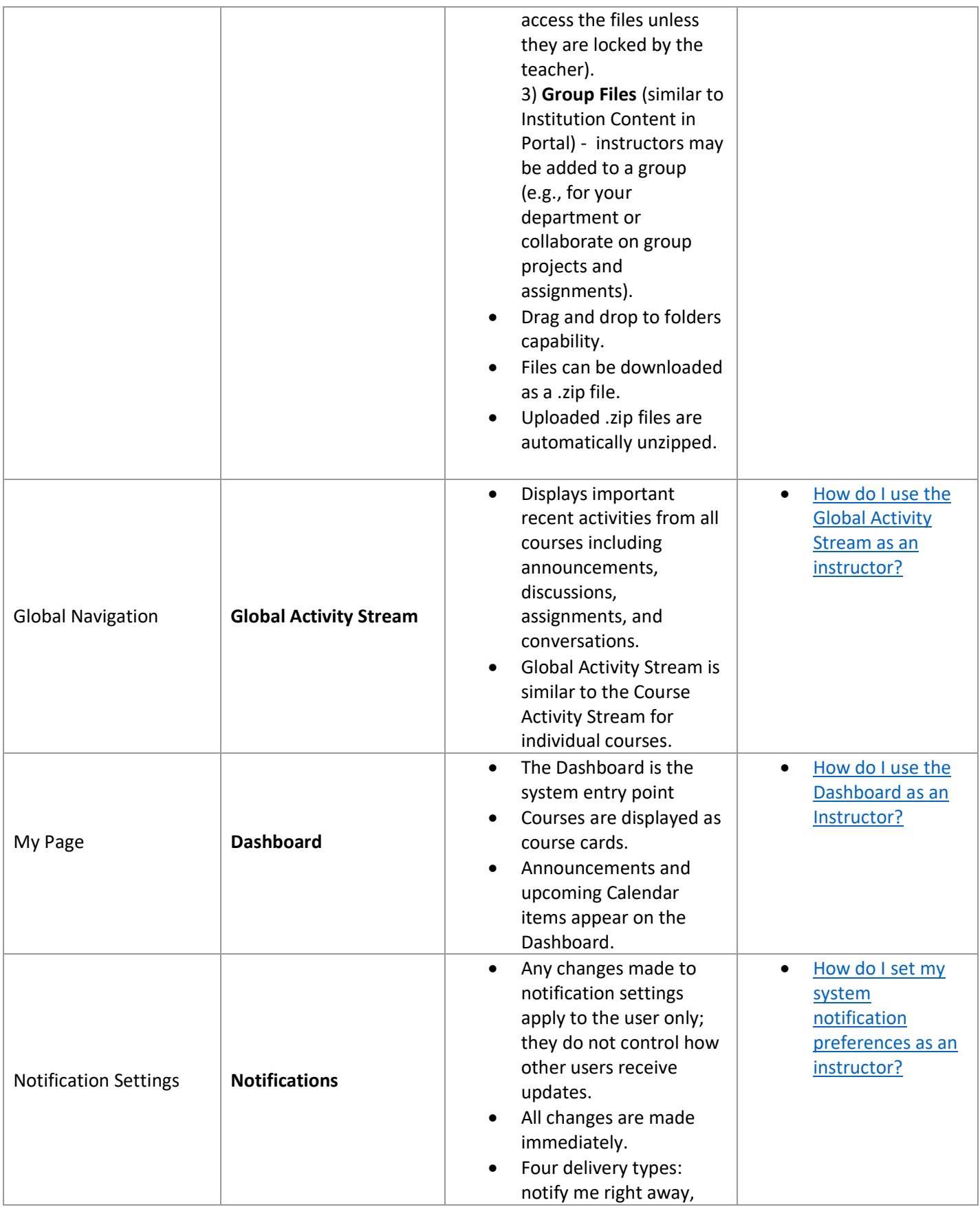

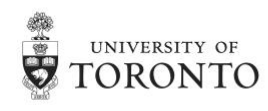

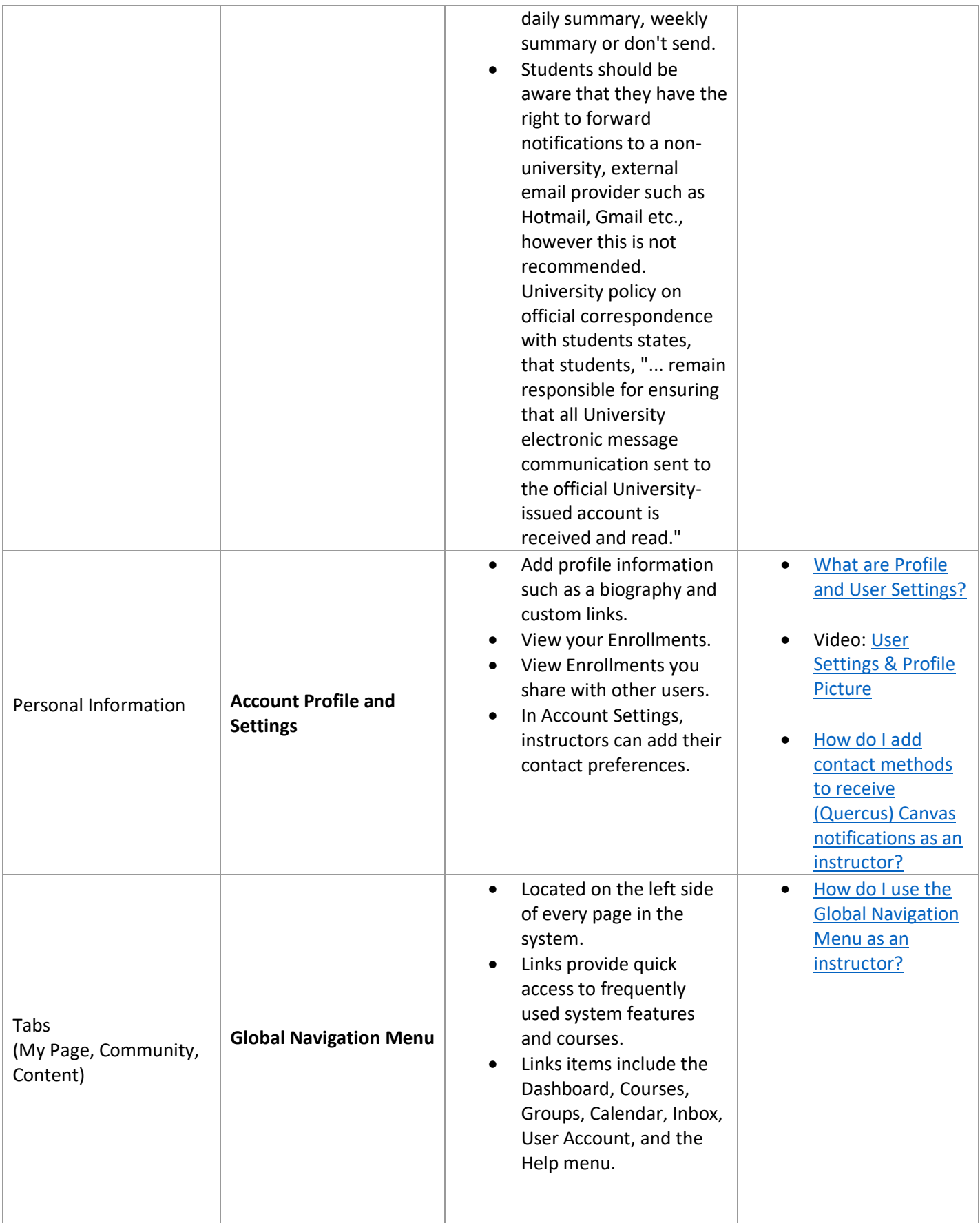

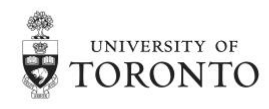

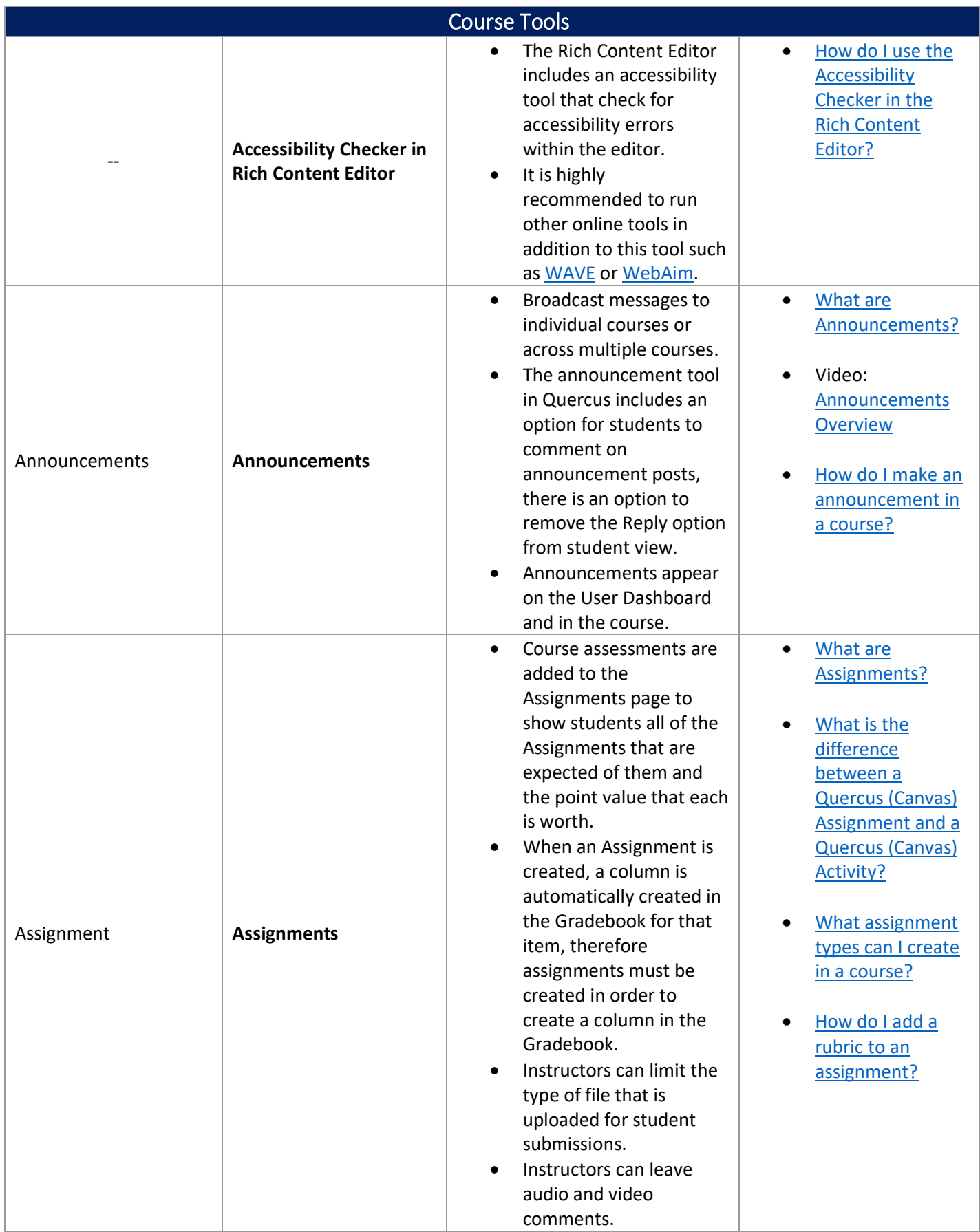

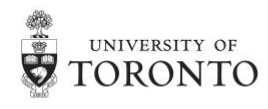

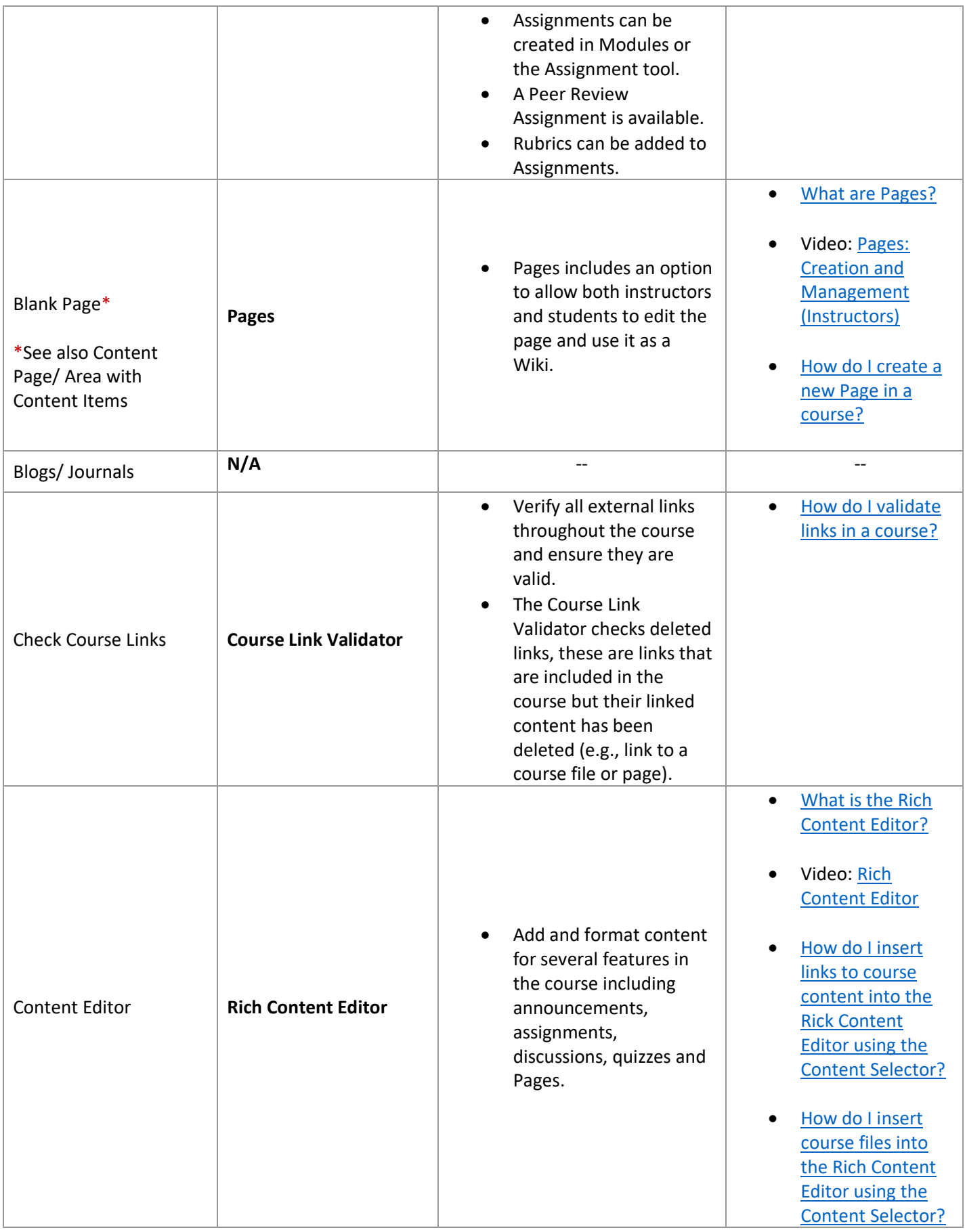

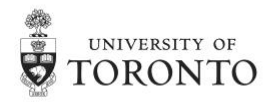

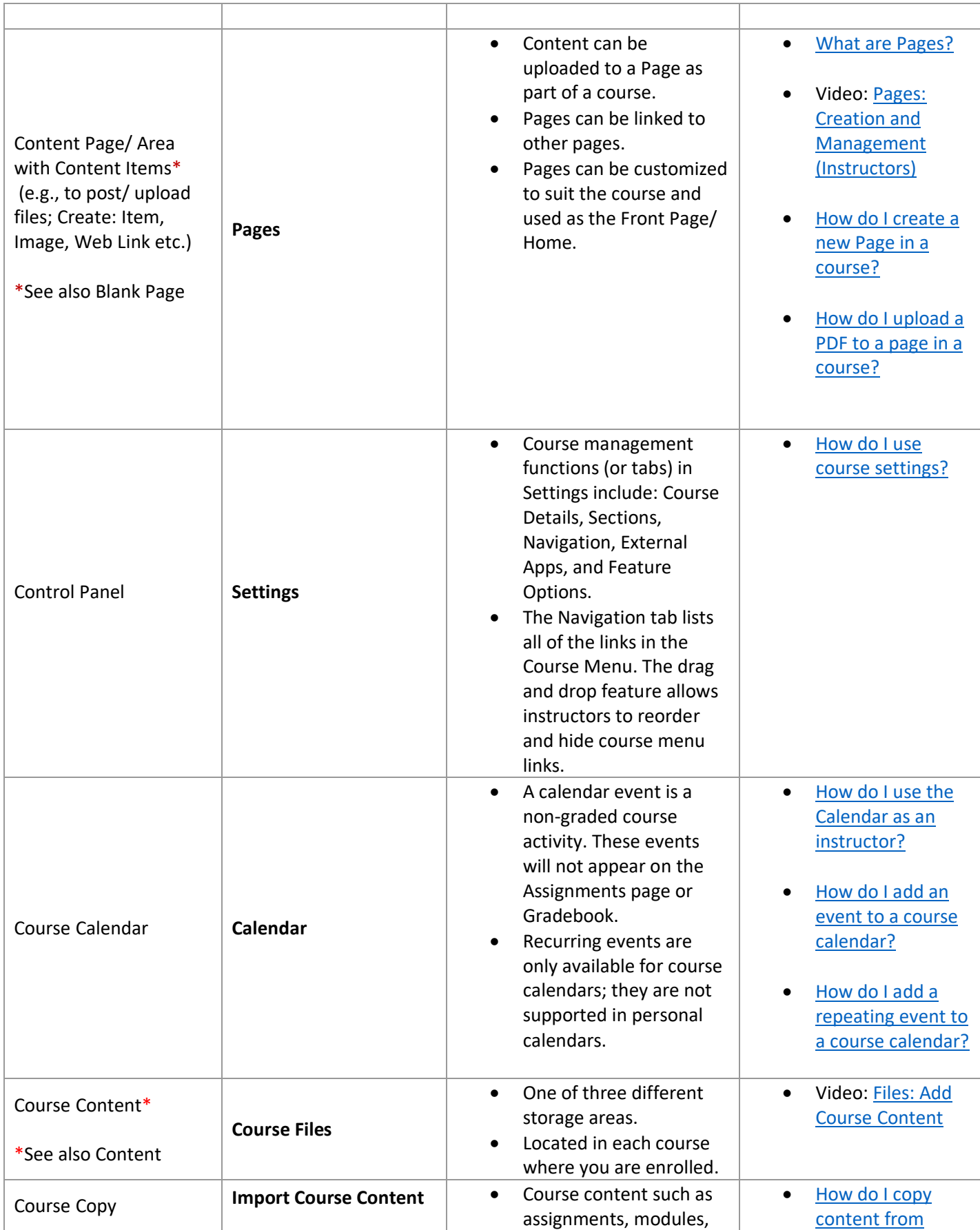

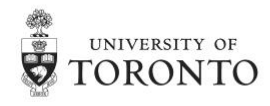

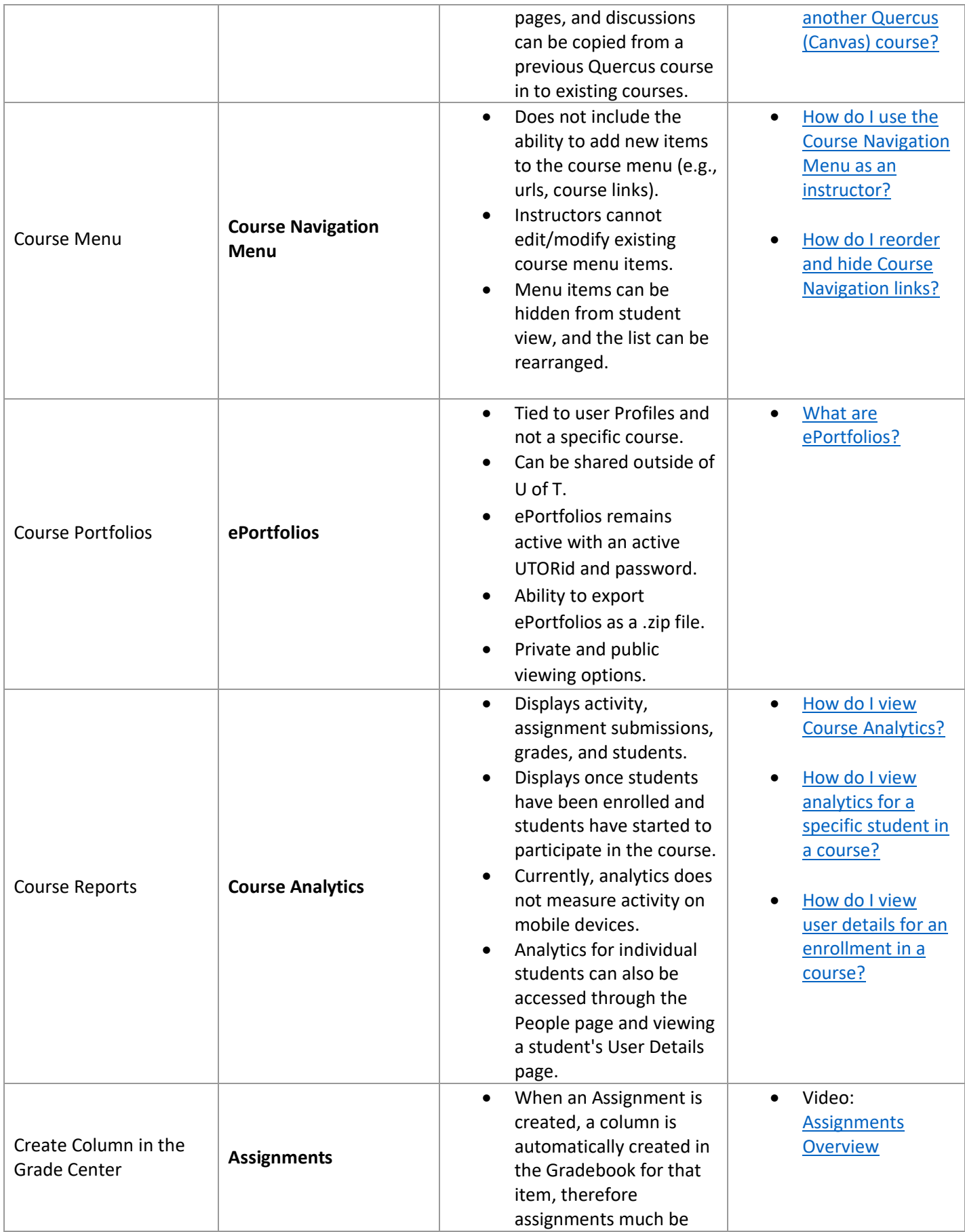

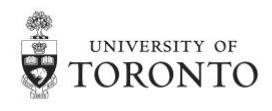

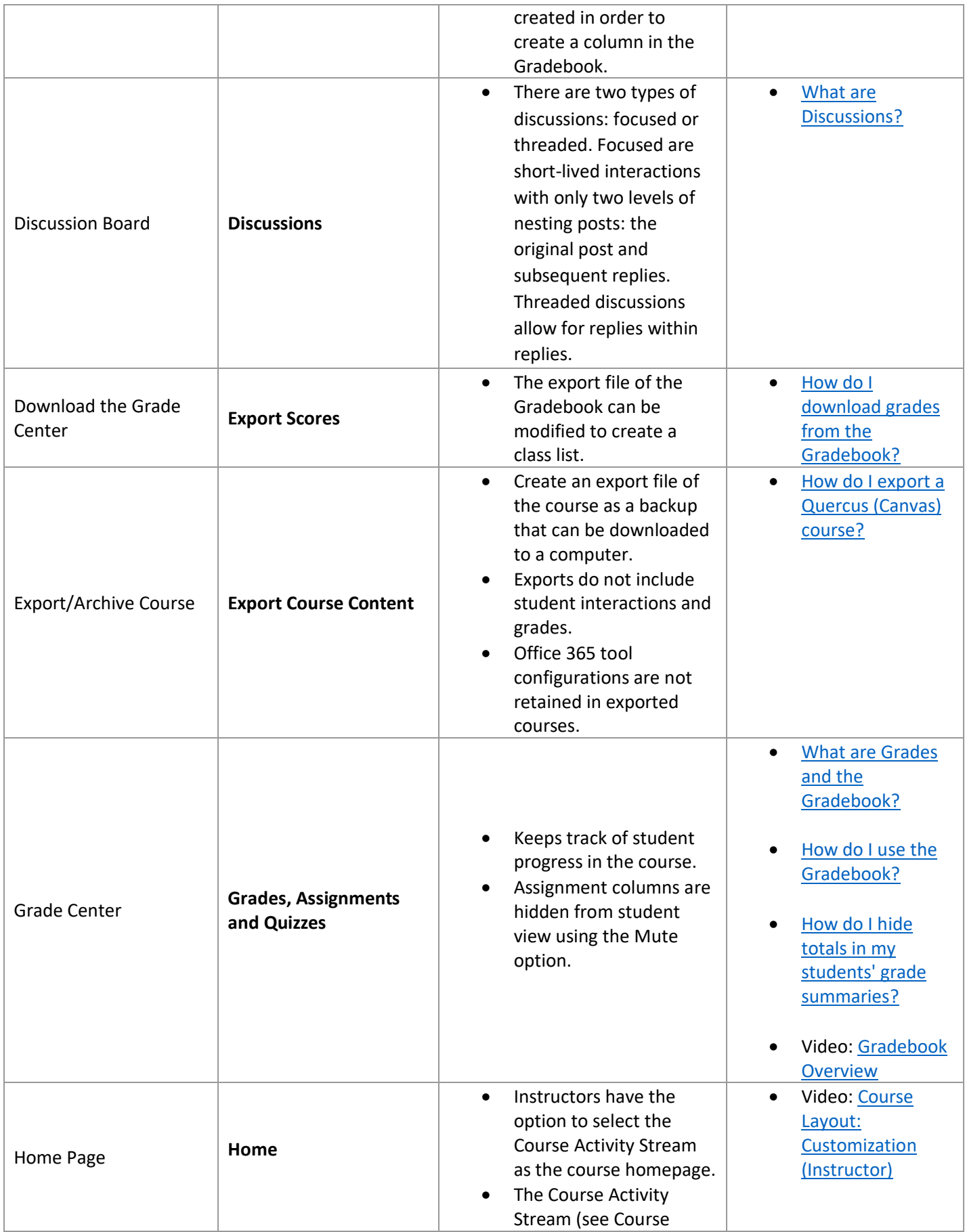

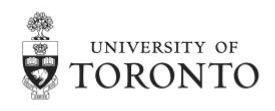

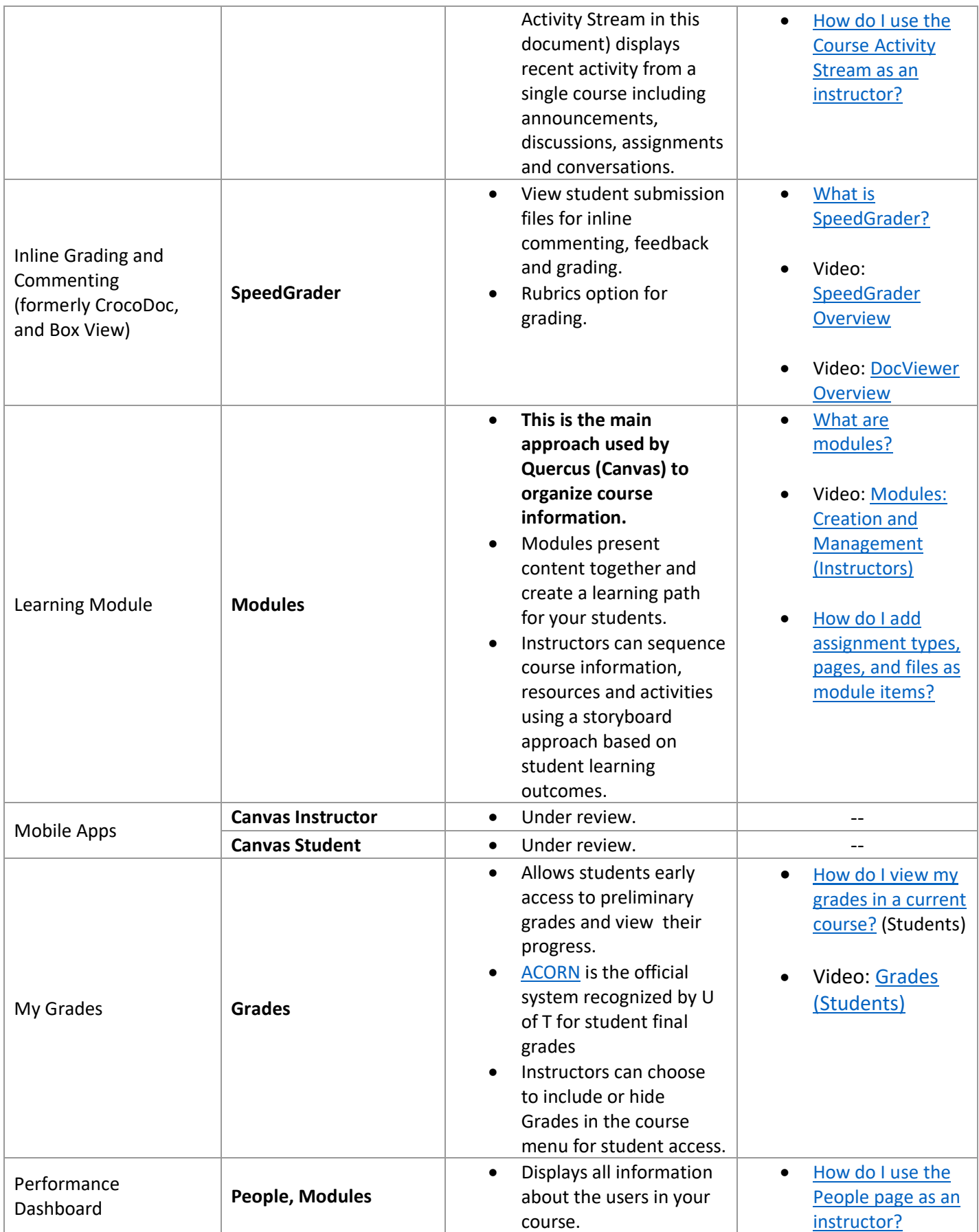

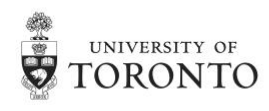

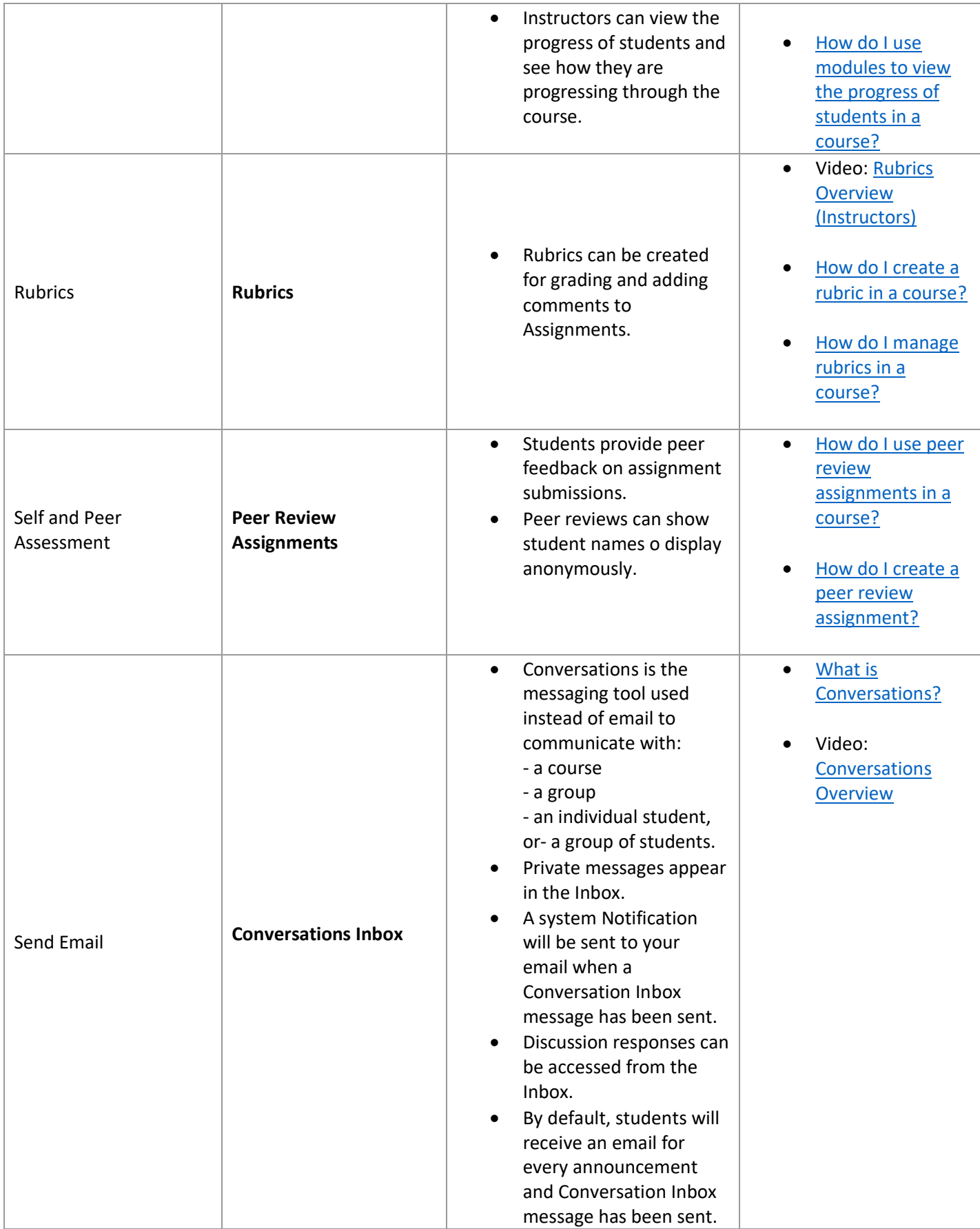

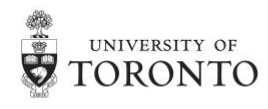

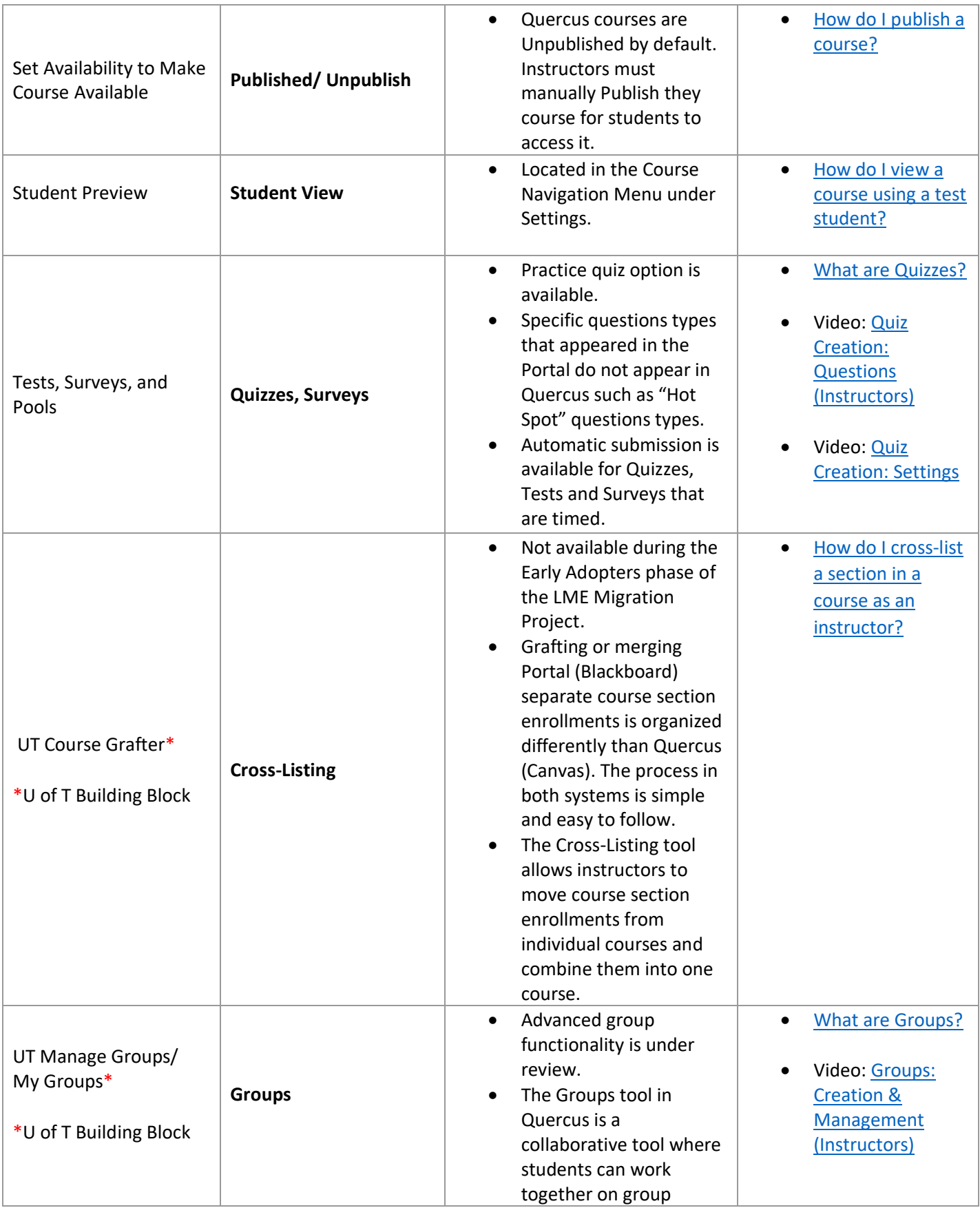

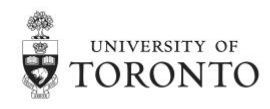

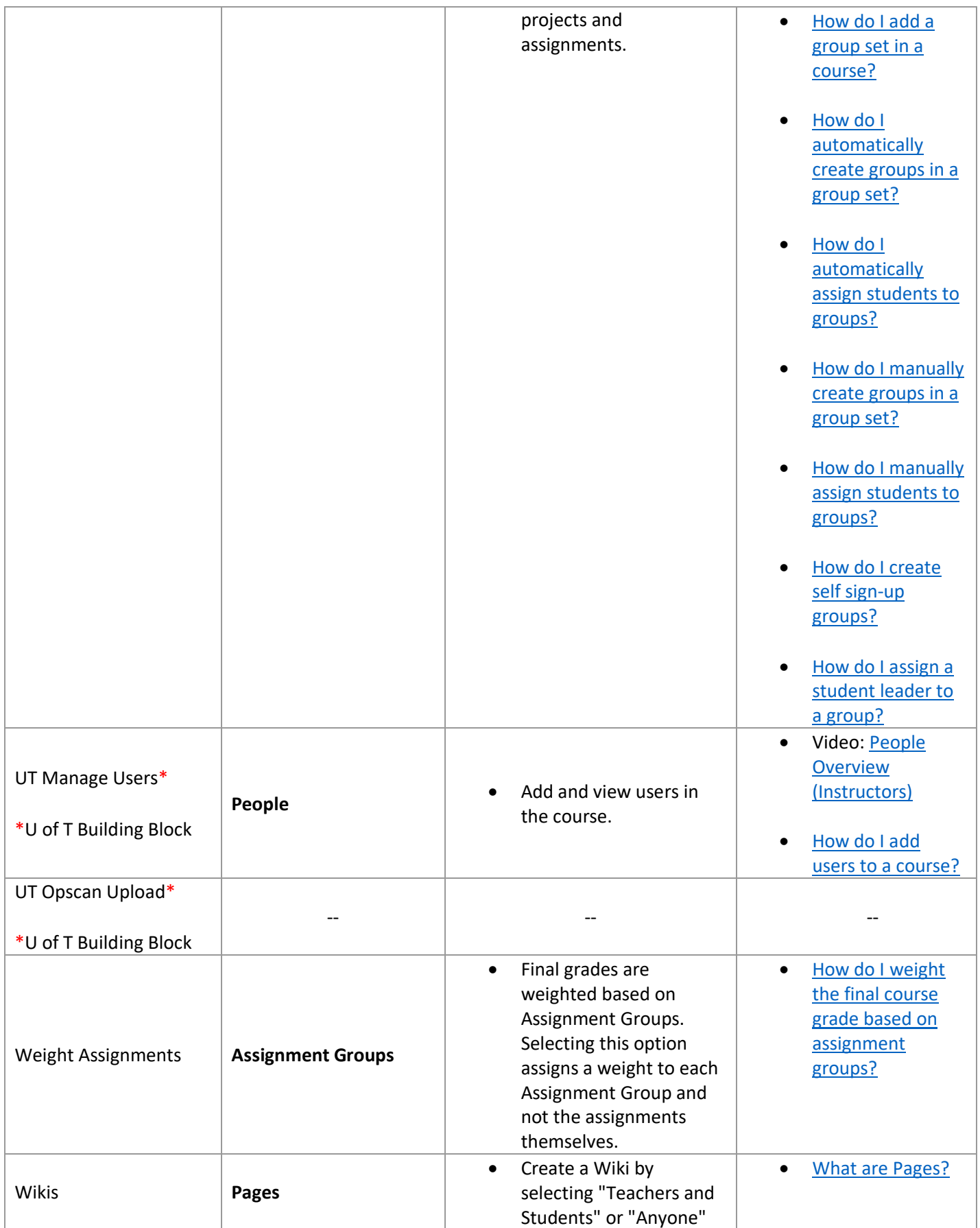

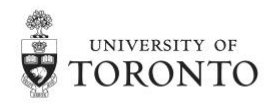

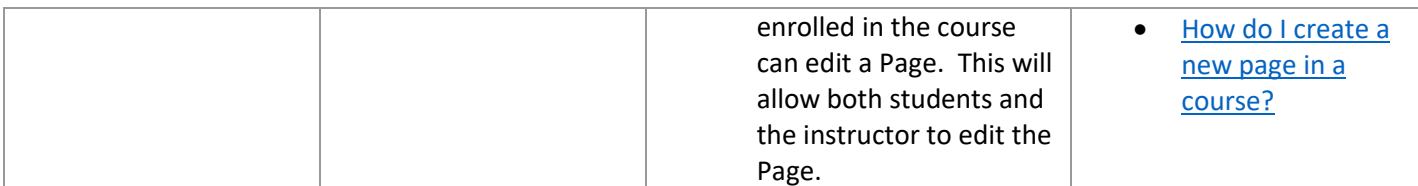

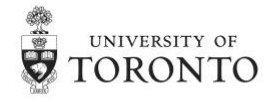